# **CS 318 Principles of Operating Systems** Fall 2021

# **Lecture 17: Unix Fast File System**

**Prof. Ryan Huang**

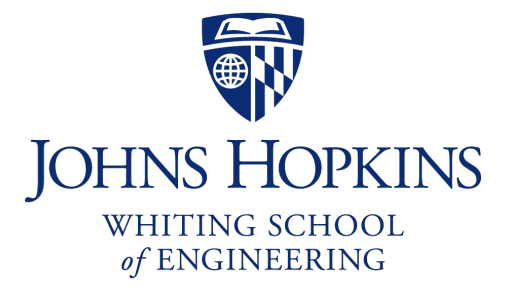

# **File Systems Examples**

### **BSD Fast File System (FFS)**

- What were the problems with the original Unix FS?
- How did FFS solve these problems?

### **Log-Structured File system (LFS) – next lecture**

- What was the motivation of LFS?
- How did LFS work?

# **Original Unix FS**

**From Bell Labs by Ken Thompson**

#### **Simple and elegant:**

Unix disk layout

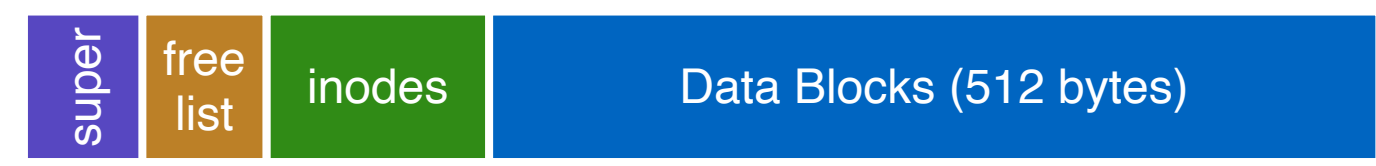

#### **Components**

- Data blocks
- Inodes (directories represented as files)
- Free list
- Superblock. (specifies number of blks in FS, counts of max # of files, pointer to head of free list)

#### **Problem: slow**

- Only gets 2% of disk maximum (20Kb/sec) even for sequential disk transfers!

# **Why So Slow?**

#### **Problem 1: blocks too small (512 bytes)**

- File index too large
- Require more indirect blocks
- Transfer rate low (get one block at time)

#### **Problem 2: unorganized freelist**

- Consecutive file blocks not close together
	- Pay seek cost for even sequential acces
- Aging: becomes fragmented over time

#### **Problem 3: poor locality**

- inodes far from data blocks
- inodes for directory not close together
	- poor enumeration performance: e.g., "Is", "grep foo \*.c"

# **FFS: Fast File Syst**

### Designed by a Berkeley research group for the

- A classic file systems paper to read: [McKusic]

### **Approach:**

- measure an state of the art systems
- identify and understand the fundamental problems
	- The original FS treats disks like random-access memory!
- get an idea and build a better systems

### **Idea: design FS structures and allocation polices**

**Next: how FFS fixes the performance problems** 

# **Problem 1: Blocks Too Small**

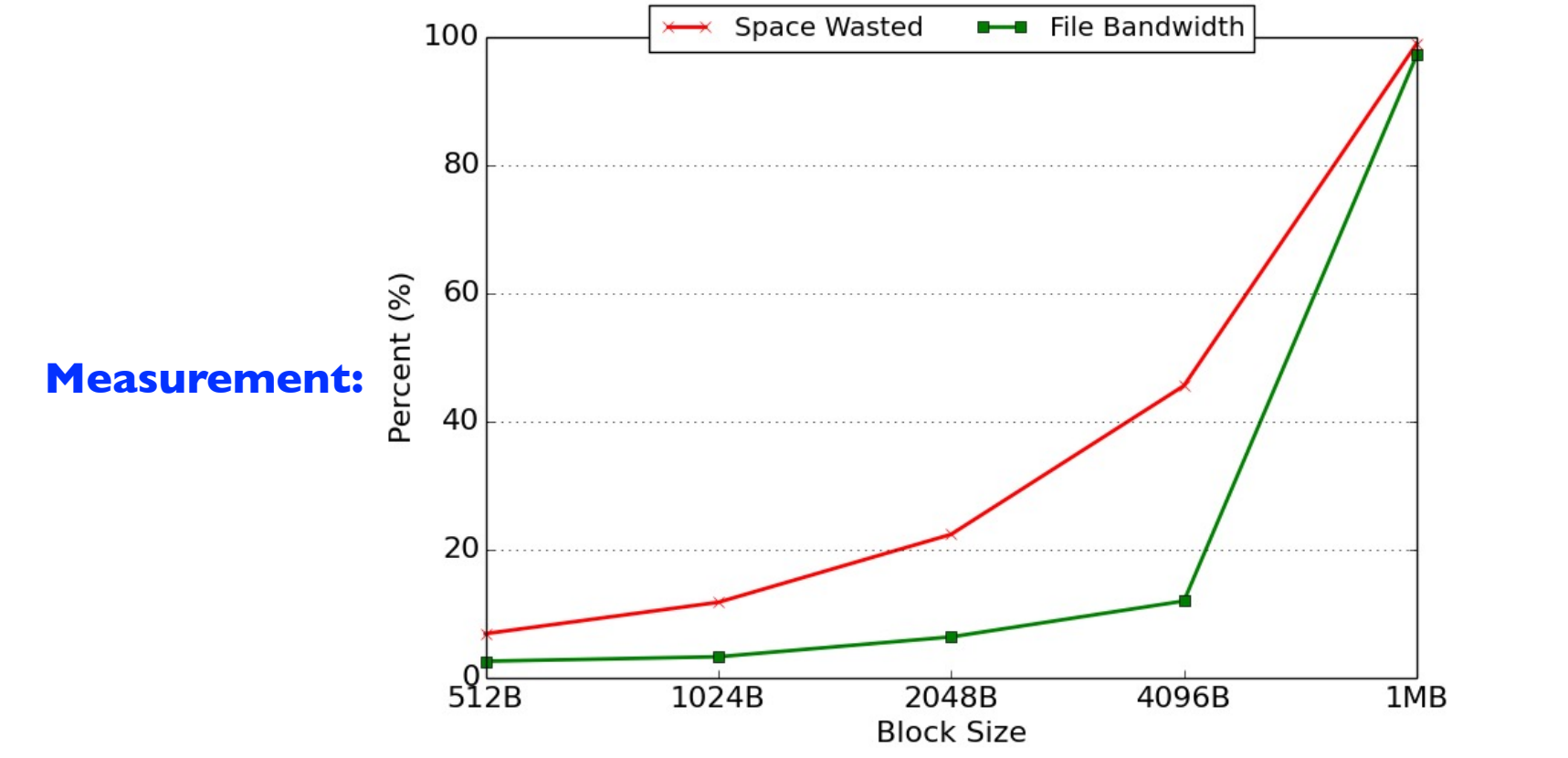

**Bigger block increases bandwidth, but how to deal with wastage ("internal** 

#### **fragmentation")?**

- Use idea from malloc: split unused portion

# **Solution: Fragments**

#### **BSD FFS:**

- Has large block size (4096B or 8192B)
- Allow large blocks to be chopped into small ones called "fragments"
- Ensure fragments only used for little files or ends of files

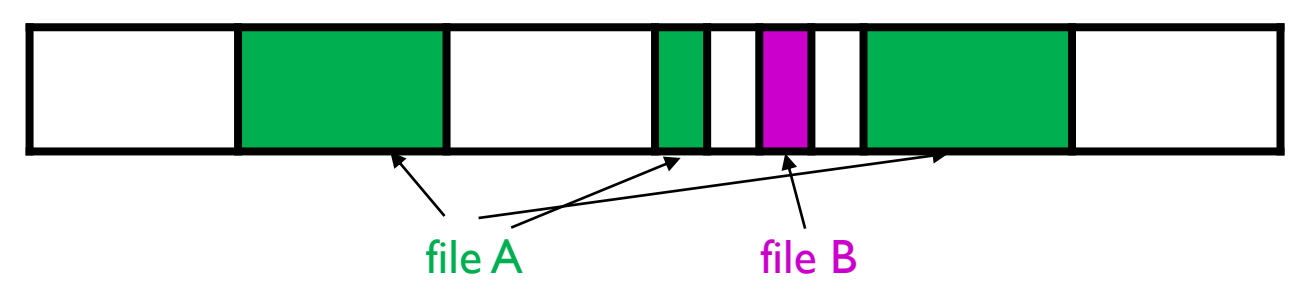

- Fragment size specified at the time that the file system is created
- Limit number of fragments per block to 2, 4, or 8

#### **Pros**

- High transfer speed for larger files
- Low wasted space for small files or ends of files

Block size: 4096 B Fragment size: 1024 B

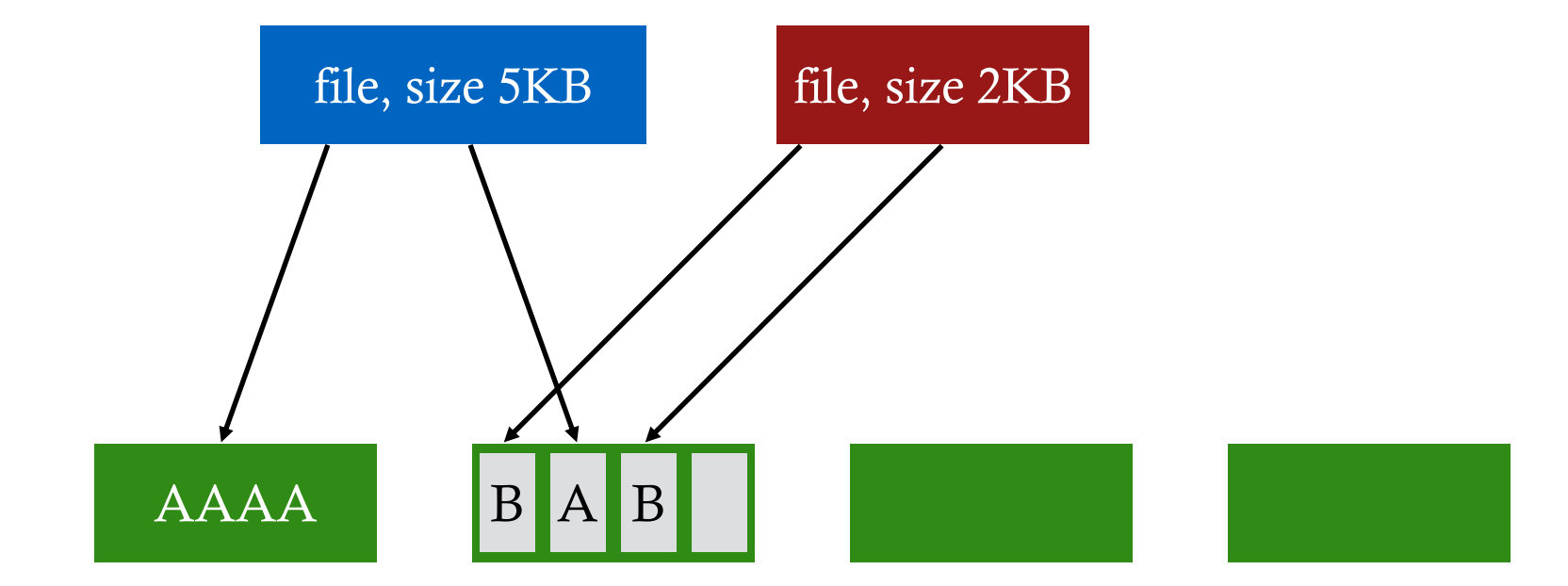

write(fd1, "A"); // append A to first file

Block size: 4096 B Fragment size: 1024 B

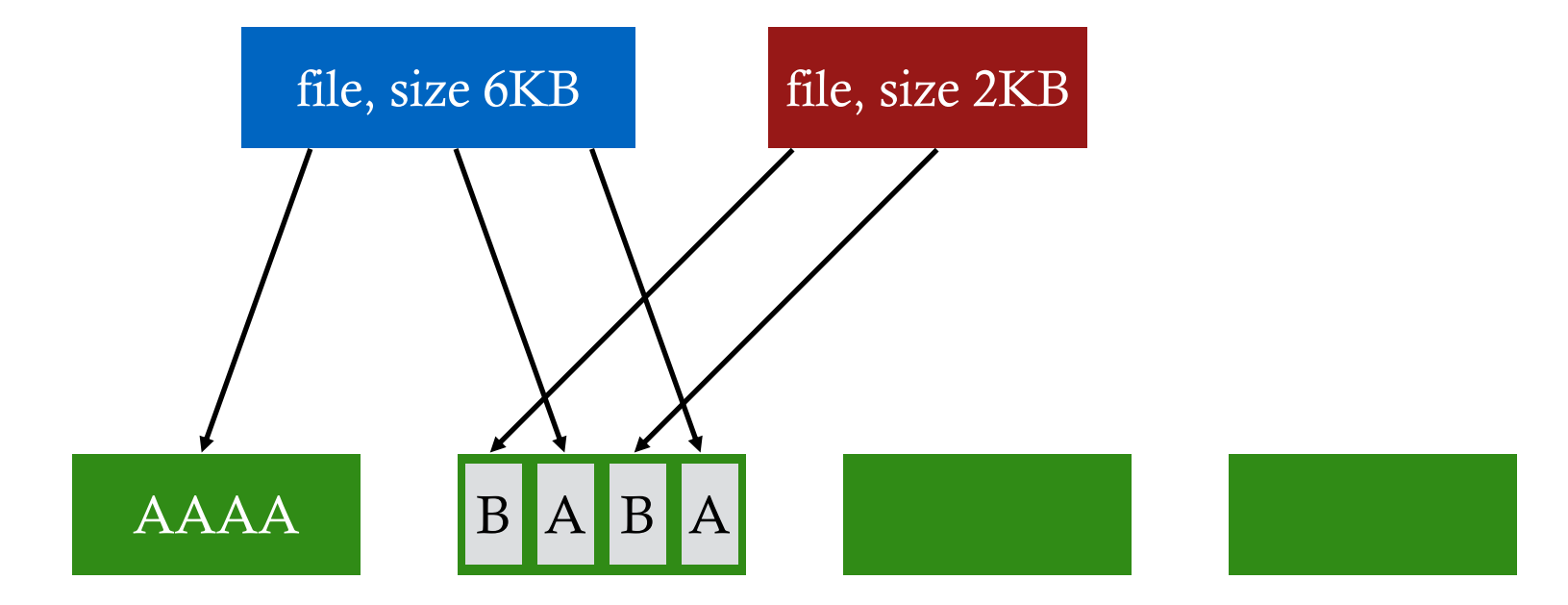

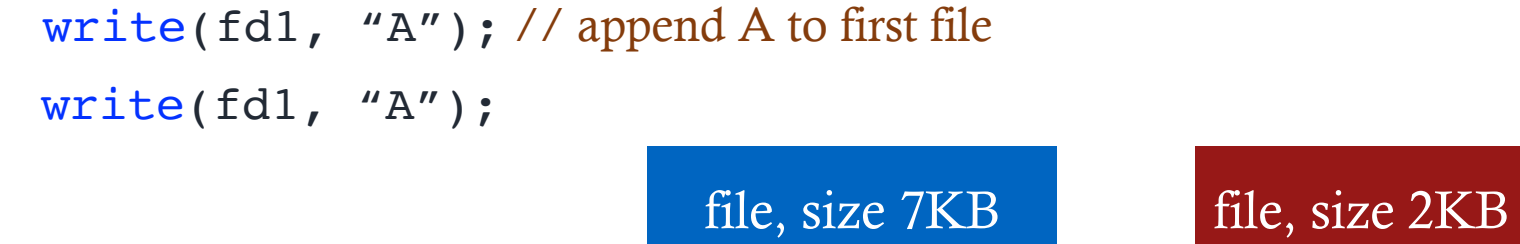

Block size: 4096 B Fragment size: 1024 B

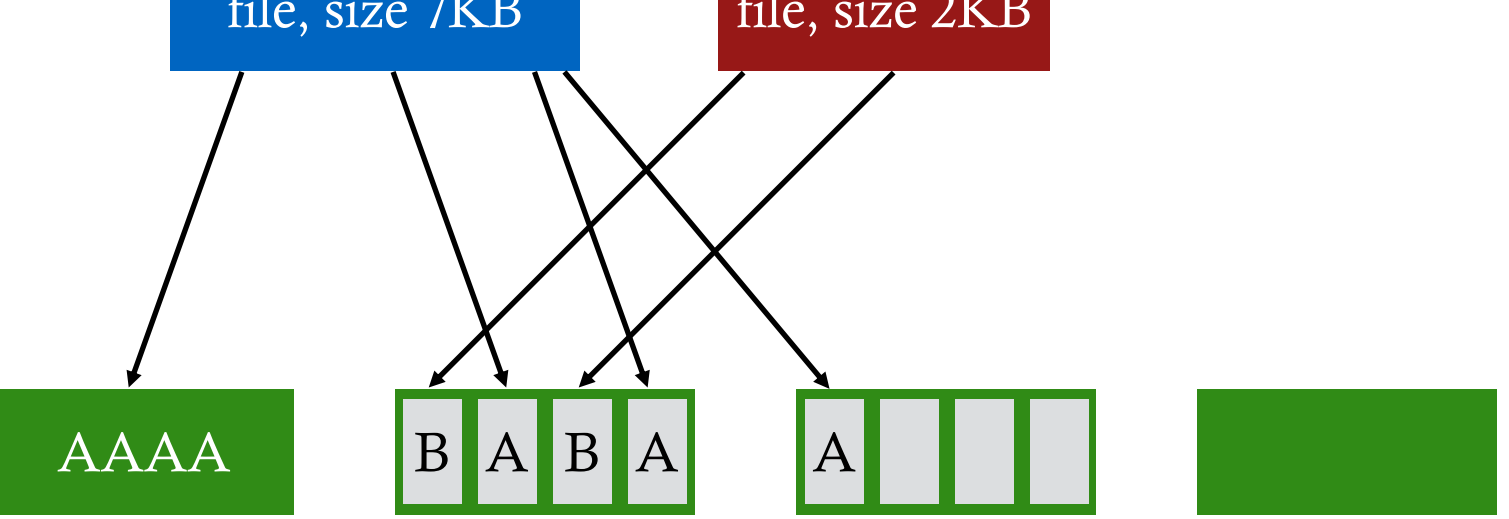

Not allowed to use fragments across multiple blocks!

What to do instead?

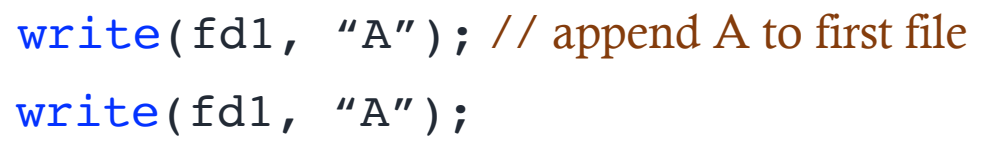

Block size: 4096 B Fragment size: 1024 B

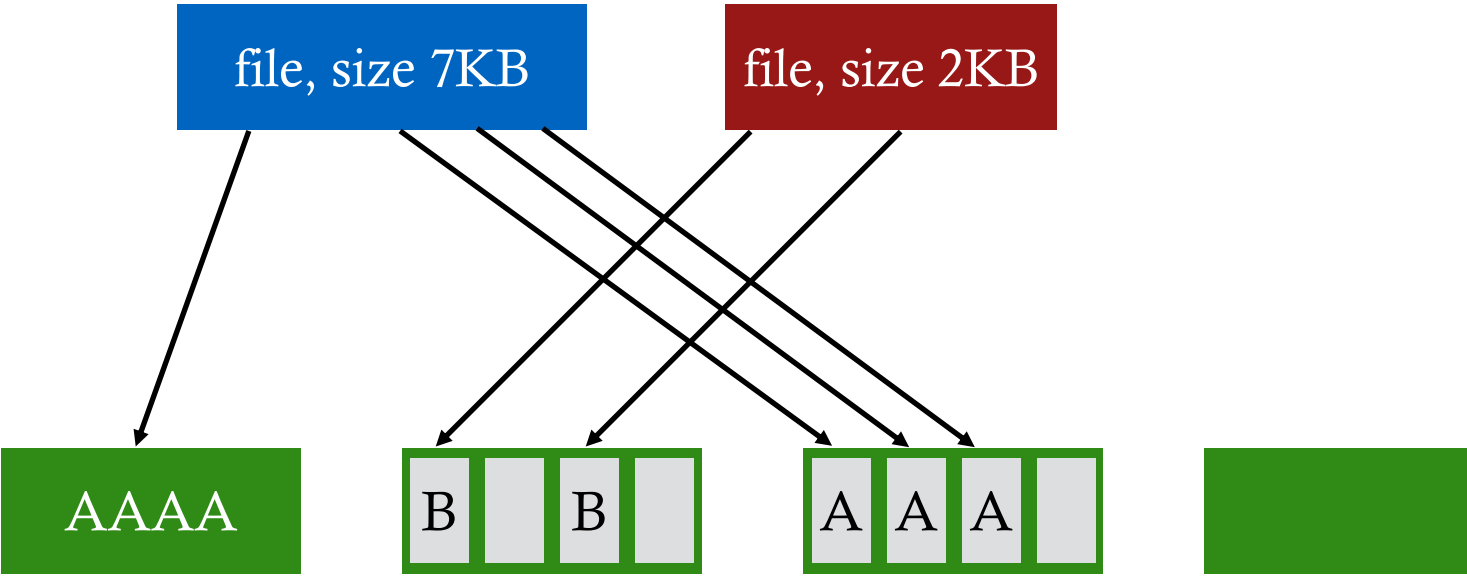

copy old fragments to new block new data use remaining fragments

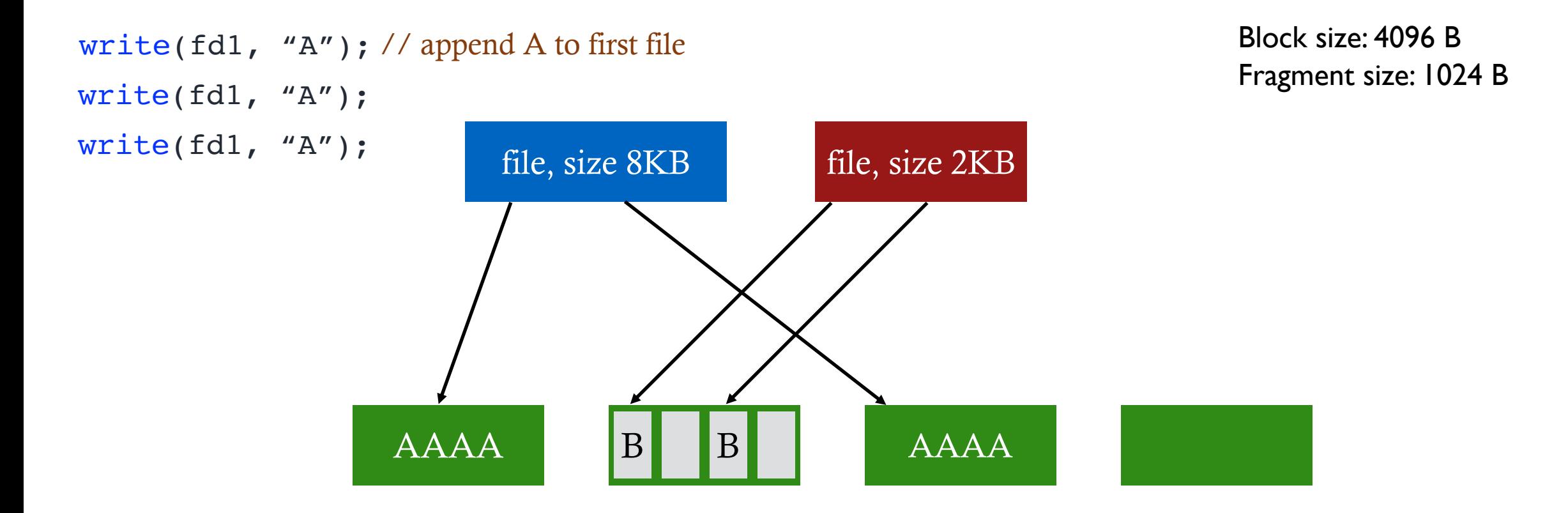

# **Problem 2: Unorganized Freelist**

**Leads to random allocation of sequential file blocks overtime**

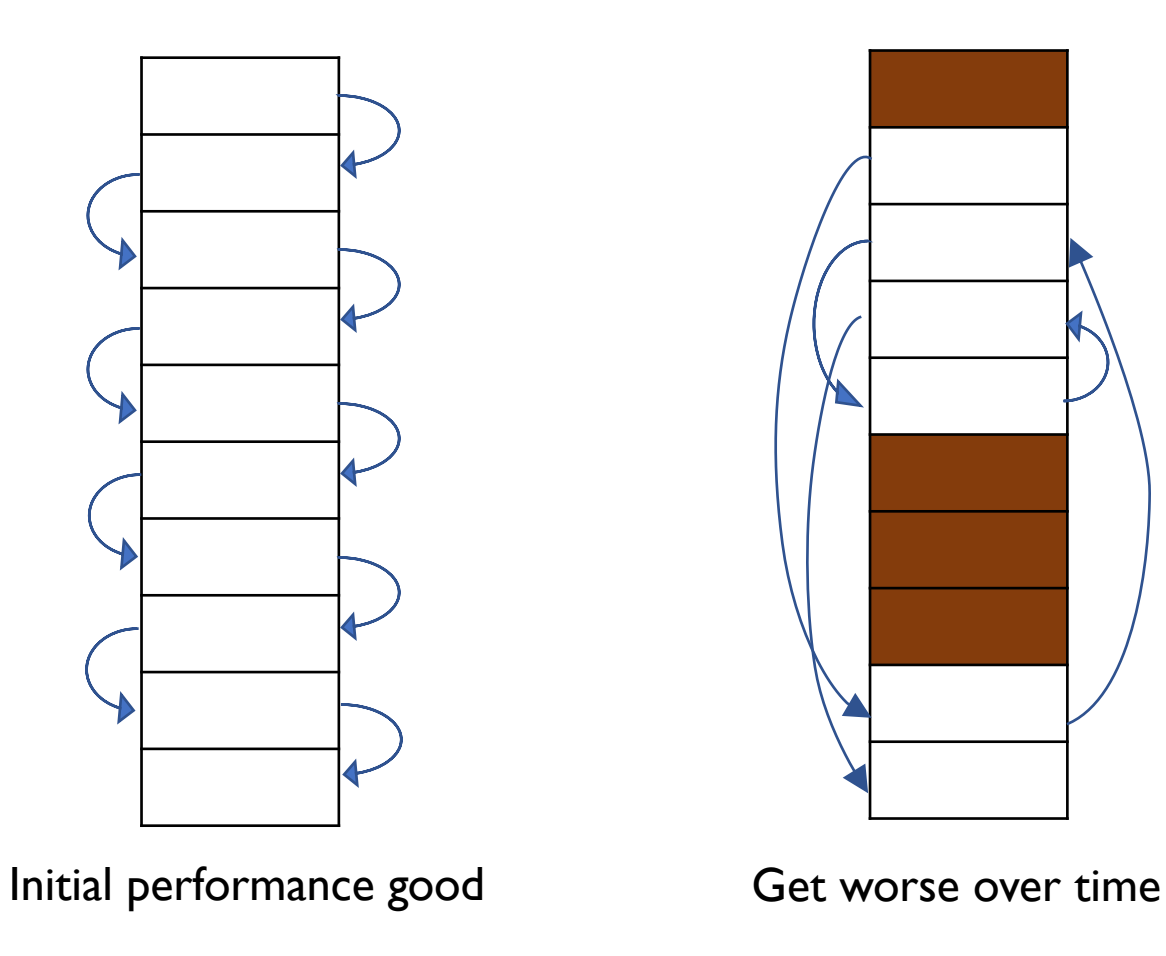

#### **Measurement:**

- New FS: **17.5%** of disk bandwidth
- Few weeks old: **3%** of disk bandwidth

# **Fixing the Unorganized Freelist**

#### **Periodical compact/defragment disk**

- Cons: locks up disk bandwidth during operation

#### **Keep adjacent free blocks together on freelist**

- Cons: costly to maintain

#### **FFS: bitmap of free blocks**

- Each bit indicates whether block is free
	- E.g., 1010101111111000001111111000101100
- Easier to find contiguous blocks
- Small, so usually keep entire thing in memory
- Time to find free blocks increases if fewer free blocks
- What about fragments in a block?

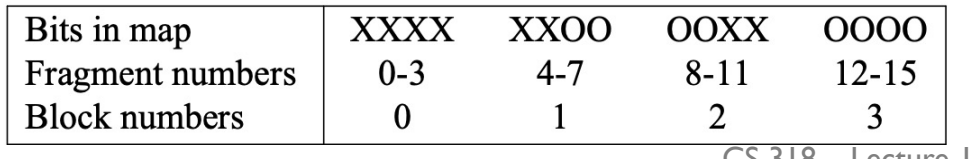

# **Using a Bitmap**

#### **Usually keep entire bitmap in memory:**

- 4G disk / 4K byte blocks. How big is map?

#### **Allocate block close to block x?**

- Check for blocks near bmap[x/32]
- If disk almost empty, will likely find one near
- As disk becomes full, search becomes more expensive and less effective

#### **Trade space for time (search time, file access time)**

Data Blocks (512 bytes) super bit inodes maps

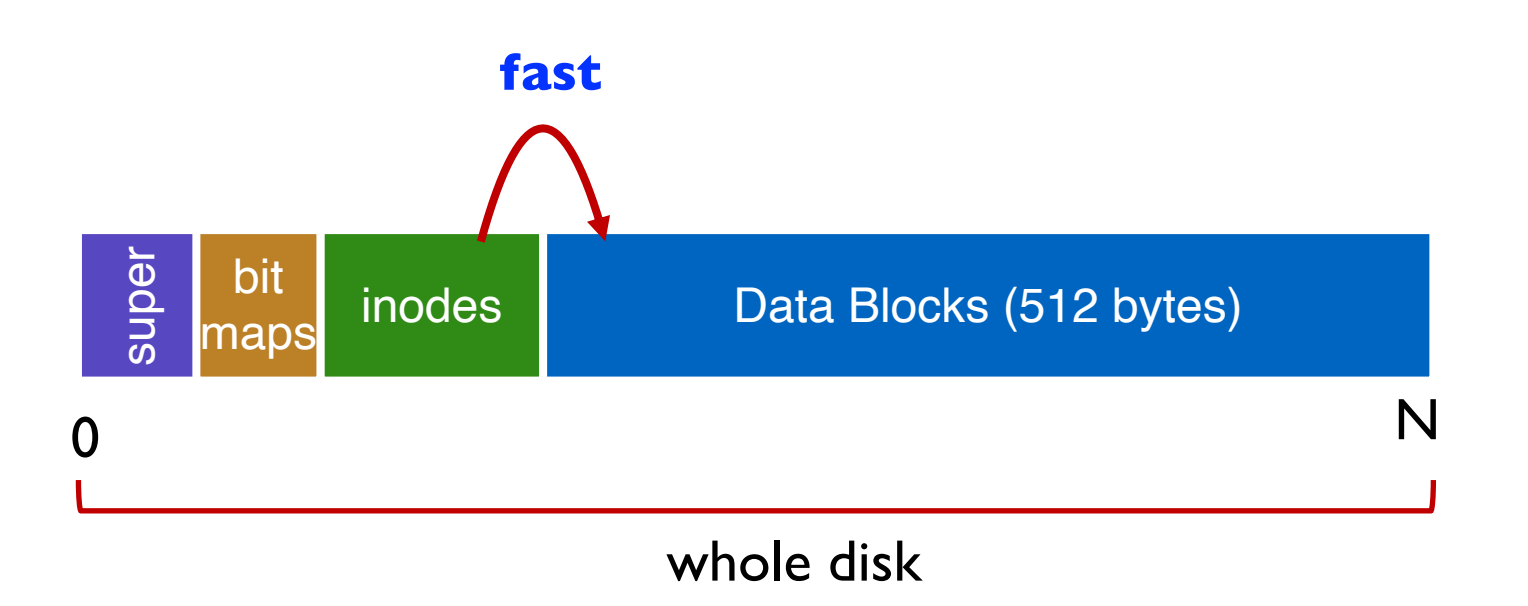

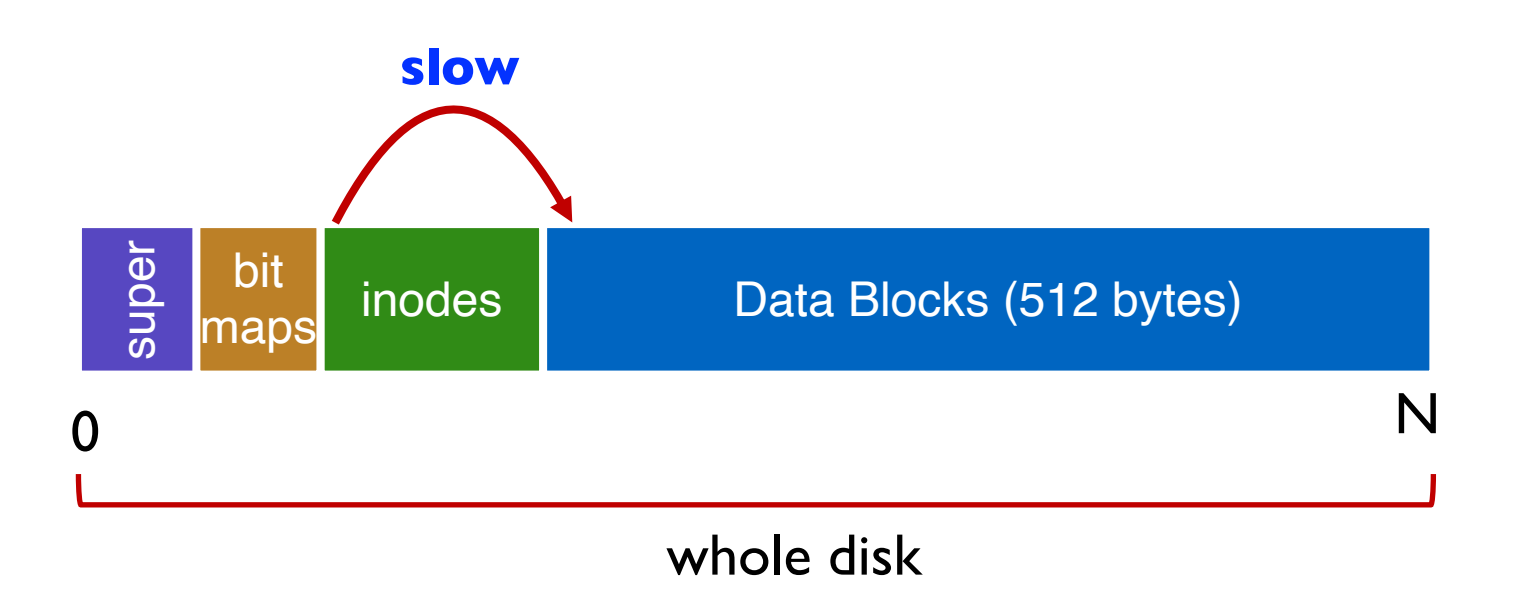

**Example bad layout:**

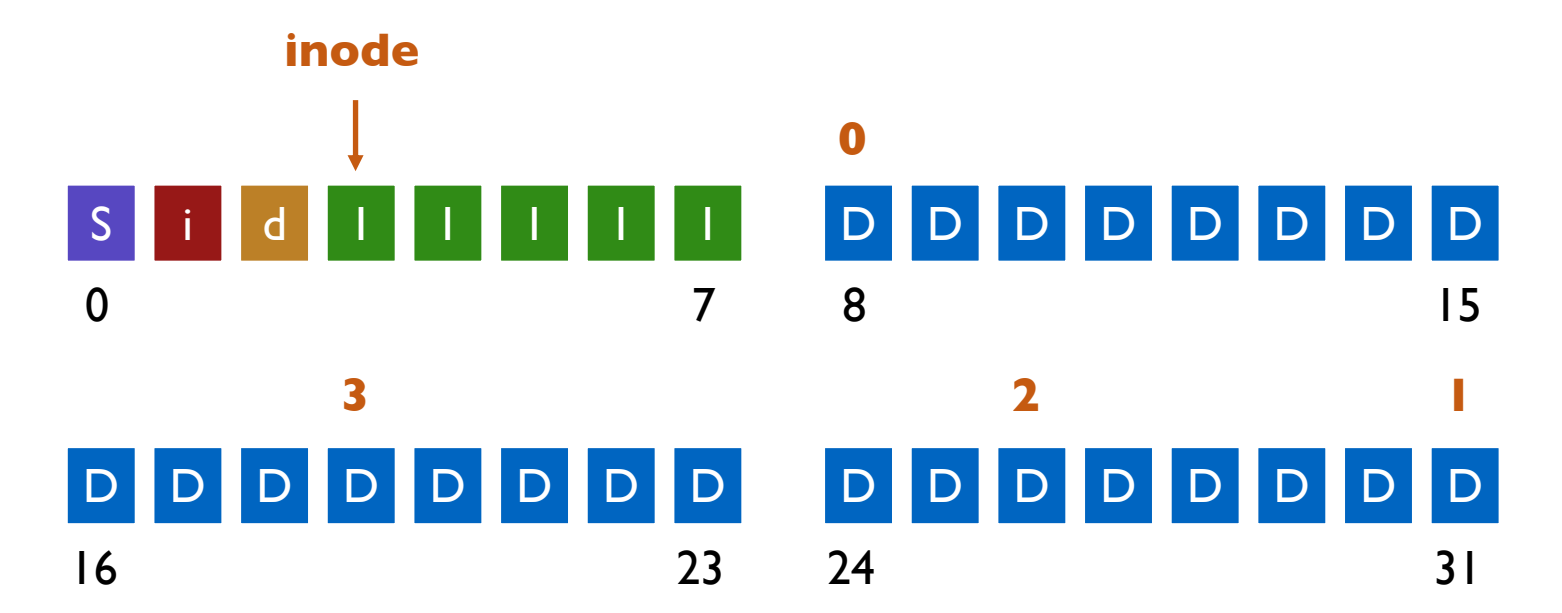

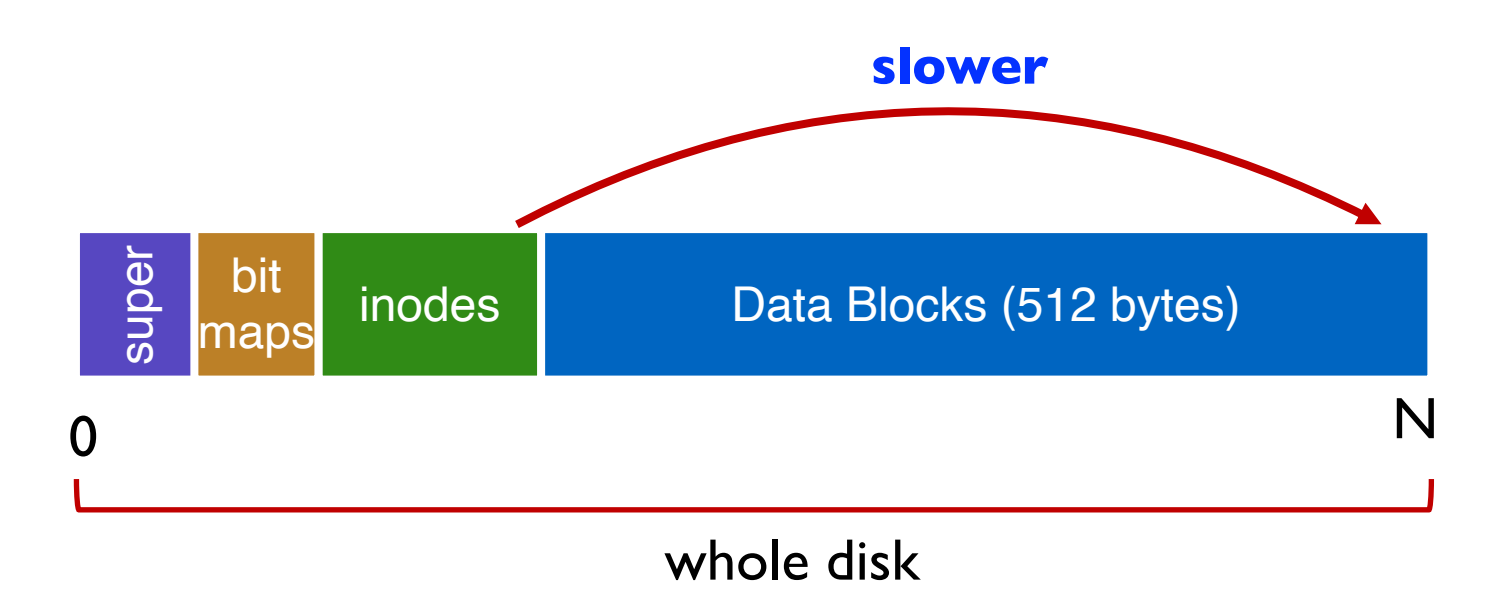

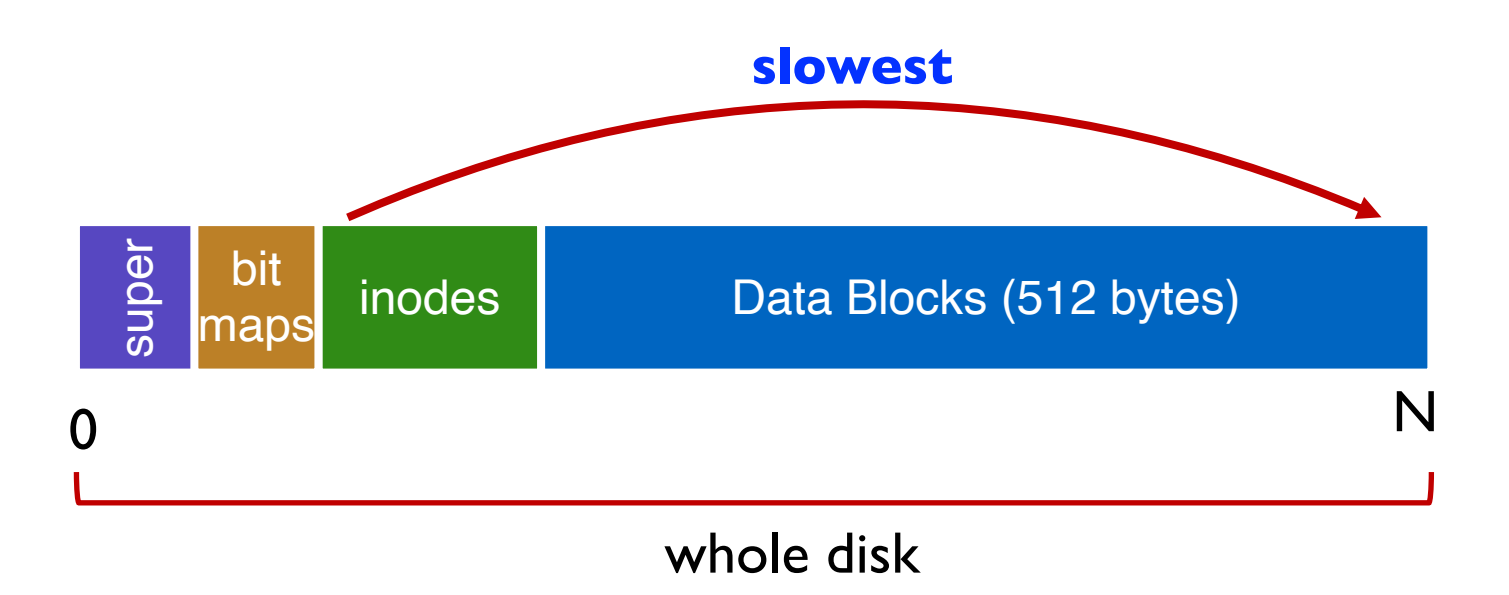

# **FFS Solution: Cylinder Group**

**Group sets of consecutive cylinders into "cylinder groups"**

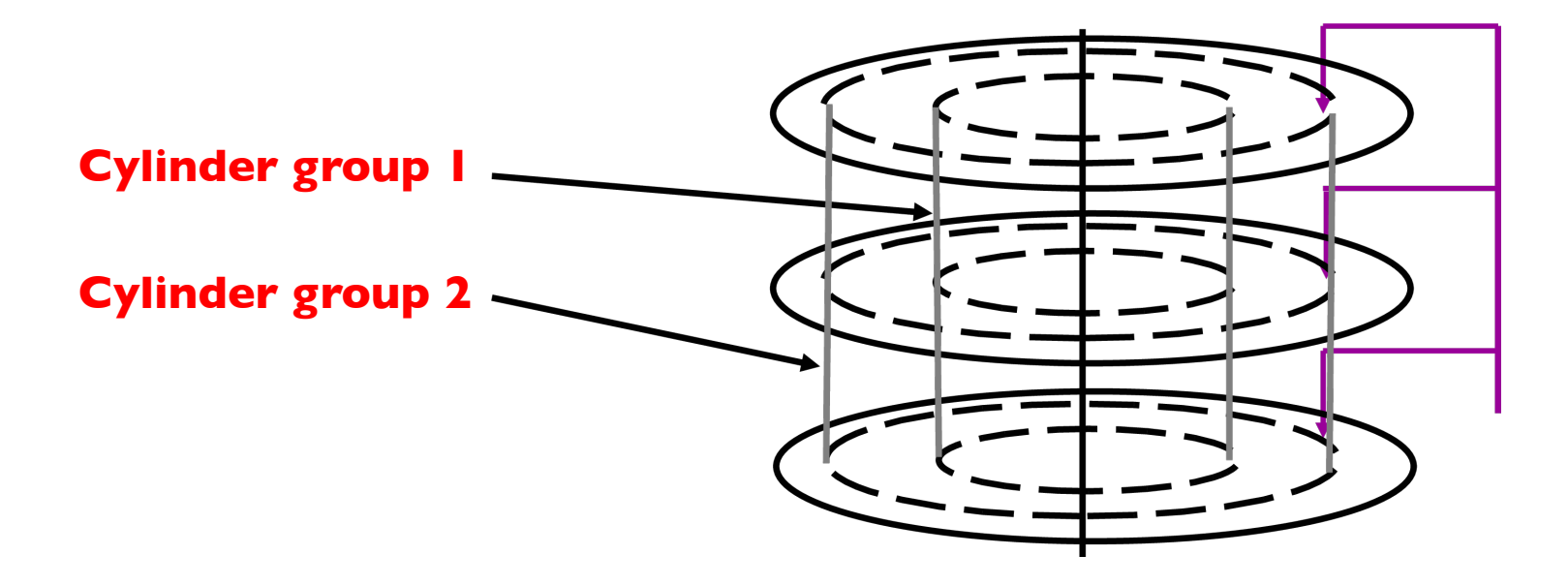

- Key: can access any block in a cylinder without performing a seek. Next fastest place is adjacent cylinder.
- Tries to put everything related in same cylinder group
- Tries to put everything not related in different group

# **Clustering in FFS**

#### **Tries to put sequential blocks in adjacent sectors**

- (Access one block, probably access next)

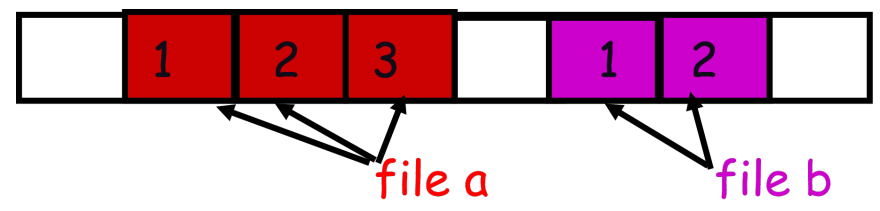

**Tries to keep inode in same cylinder as file data:**

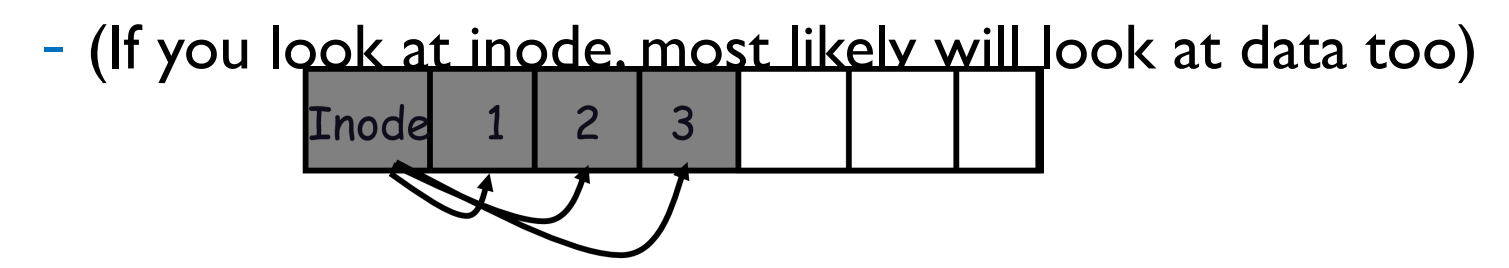

### **Tries to keep all inodes in a dir in same cylinder group**

- Access one name, frequently access many, e.g., "Is -l"

# **What Does Disk Layout Look Like Now?**

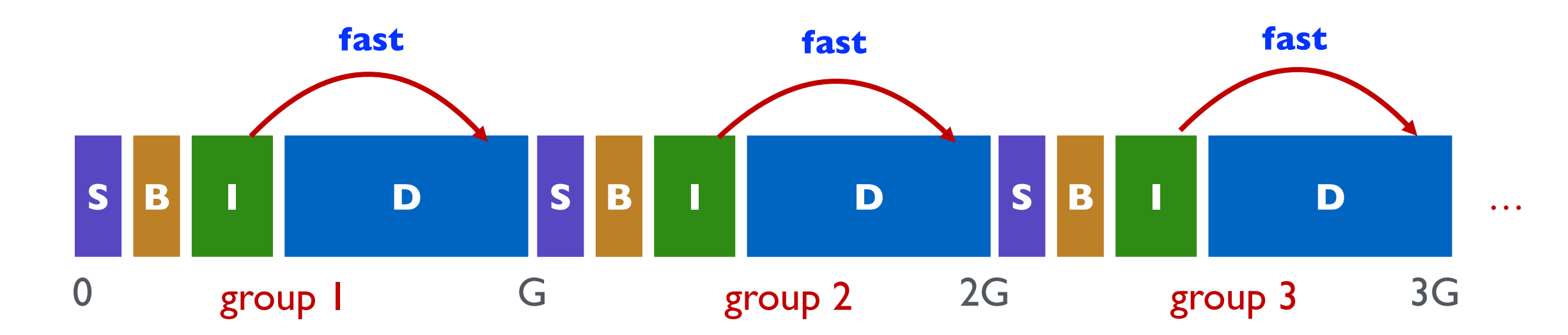

#### **How to keep inode close to data block?**

- Answer: Use groups across disks
- Strategy: allocate inodes and data blocks in same group
- Each cylinder group basically a mini-Unix file system

#### **Is it useful to have multiple super blocks?**

- Yes, if some (but not all) fail

## **FFS Results**

#### **Performance improvements:**

- Able to get 20-40% of disk bandwidth for large files
- 10-20x original Unix file system!
- Stable over FS lifetime
- Better small file performance (why?)

#### **Other enhancements**

- Long file names
- Parameterization
- Free space reserve (10%) that only admin can allocate blocks from

### **Next Time…**

**Read Chapter 43**